## **Chapter 5: CPU Scheduling**

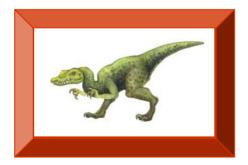

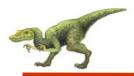

### **Chapter 5: CPU Scheduling**

- Basic Concepts
- Scheduling Criteria
- Scheduling Algorithms
- Thread Scheduling
- Multiple-Processor Scheduling
- Operating Systems Examples
- Algorithm Evaluation

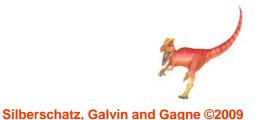

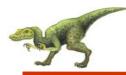

- To introduce CPU scheduling, which is the basis for multiprogrammed operating systems
- To describe various CPU-scheduling algorithms
- To discuss evaluation criteria for selecting a CPU-scheduling algorithm for a particular system

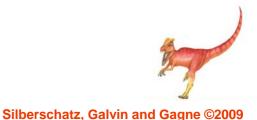

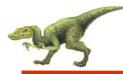

- Maximum CPU utilization obtained with multiprogramming
- CPU–I/O Burst Cycle Process execution consists of a cycle of CPU execution and I/O wait
- CPU burst distribution

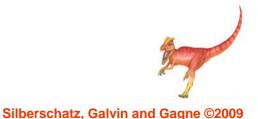

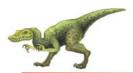

#### **Histogram of CPU-burst Times**

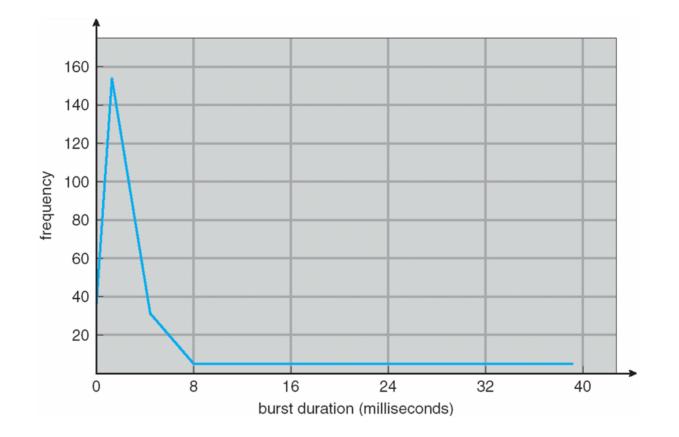

37

Silberschatz, Galvin and Gagne ©2009

Alternating Sequence of CPU And I/O Bursts

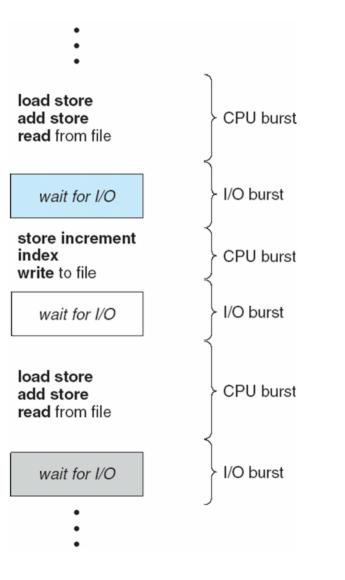

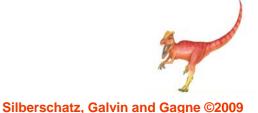

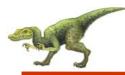

- Selects from among the processes in memory that are ready to execute, and allocates the CPU to one of them
- CPU scheduling decisions may take place when a process:
  - 1. Switches from running to waiting state
  - 2. Switches from running to ready state
  - 3. Switches from waiting to ready
  - 4. Terminates
- Scheduling under 1 and 4 is nonpreemptive
- All other scheduling is **preemptive**

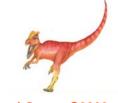

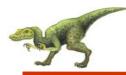

- Dispatcher module gives control of the CPU to the process selected by the short-term scheduler; this involves:
  - switching context
  - switching to user mode
  - jumping to the proper location in the user program to restart that program
- Dispatch latency time it takes for the dispatcher to stop one process and start another running

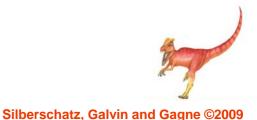

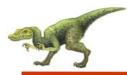

- **CPU utilization** keep the CPU as busy as possible
- Throughput # of processes that complete their execution per time unit
- **Turnaround time** amount of time to execute a particular process
- Waiting time amount of time a process has been waiting in the ready queue
- Response time amount of time it takes from when a request was submitted until the first response is produced, not output (for timesharing environment)

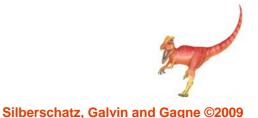

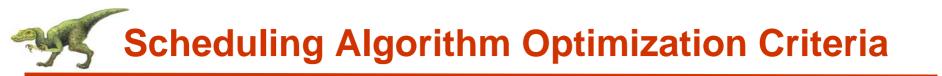

- Max CPU utilization
- Max throughput
- Min turnaround time
- Min waiting time
- Min response time

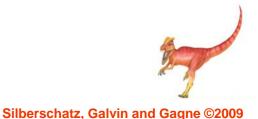

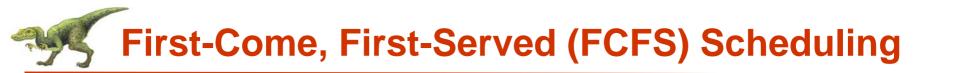

| <u>Process</u> | Burst Time |
|----------------|------------|
| $P_1$          | 24         |
| $P_2$          | 3          |
| $P_{3}$        | 3          |

Suppose that the processes arrive in the order: P<sub>1</sub>, P<sub>2</sub>, P<sub>3</sub> The Gantt Chart for the schedule is:

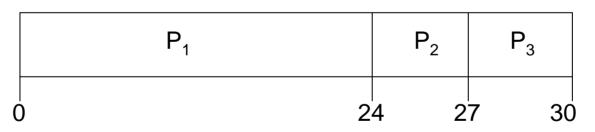

- Waiting time for  $P_1 = 0$ ;  $P_2 = 24$ ;  $P_3 = 27$
- Average waiting time: (0 + 24 + 27)/3 = 17

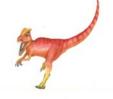

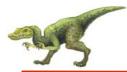

Suppose that the processes arrive in the order:

$$P_2^{}, P_3^{}, P_1^{}$$

The Gantt chart for the schedule is:

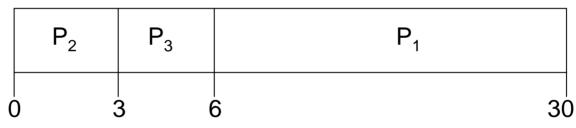

- Waiting time for  $P_1 = 6; P_2 = 0; P_3 = 3$
- Average waiting time: (6 + 0 + 3)/3 = 3
- Much better than previous case
- Convoy effect short process behind long process

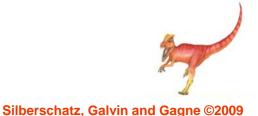

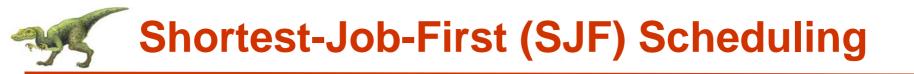

- Associate with each process the length of its next CPU burst. Use these lengths to schedule the process with the shortest time
- SJF is optimal gives minimum average waiting time for a given set of processes
  - The difficulty is knowing the length of the next CPU request

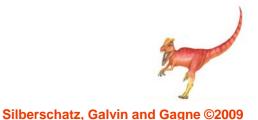

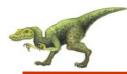

| Process | Burst Time |
|---------|------------|
| $P_1$   | 6          |
| $P_2$   | 8          |
| $P_3$   | 7          |
| $P_4$   | 3          |
|         |            |

SJF scheduling chart

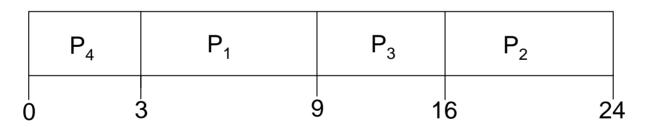

Average waiting time = (3 + 16 + 9 + 0) / 4 = 7

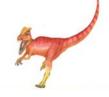

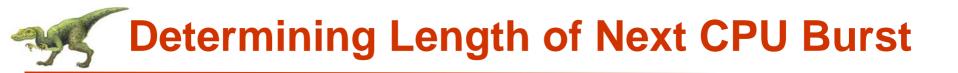

- Can only estimate the length
- Can be done by using the length of previous CPU bursts, using exponential averaging
  - 1.  $t_n$  = actual length of  $n^{th}$  CPU burst
  - 2.  $\tau_{n+1}$  = predicted value for the next CPU burst
  - 3.  $\alpha$ ,  $0 \le \alpha \le 1$
  - 4. Define:  $\tau_{n=1} = \alpha t_n + (1-\alpha)\tau_n$ .

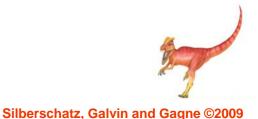

# Prediction of the Length of the Next CPU Burst

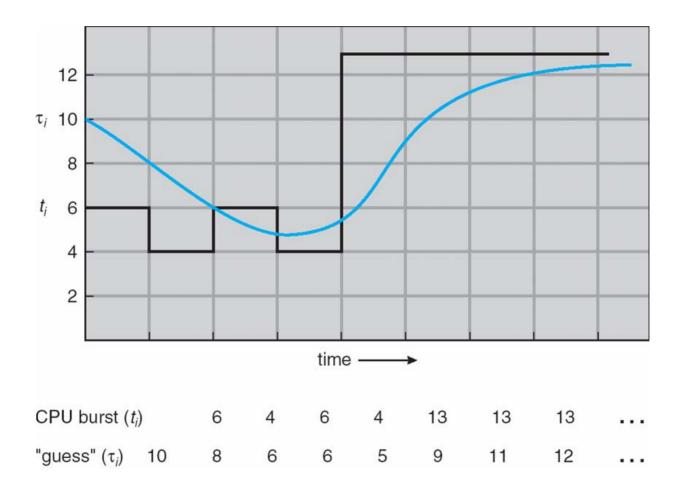

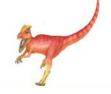

**Operating System Concepts with Java – 8th Edition** 

Silberschatz, Galvin and Gagne ©2009

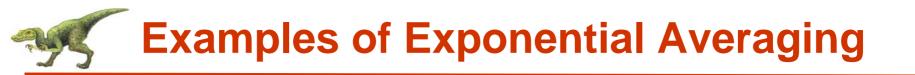

α =0

- $\tau_{n+1} = \tau_n$
- Recent history does not count
- **α =1** 
  - $\tau_{n+1} = \alpha t_n$
  - Only the actual last CPU burst counts

If we expand the formula, we get:

$$\begin{aligned} \tau_{n+1} &= \alpha \ t_n + (1 - \alpha) \alpha \ t_n - 1 + \dots \\ &+ (1 - \alpha)^j \alpha \ t_{n-j} + \dots \\ &+ (1 - \alpha)^{n+1} \tau_0 \end{aligned}$$

Since both α and (1 - α) are less than or equal to 1, each successive term has less weight than its predecessor

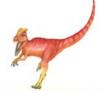

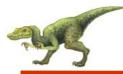

- A priority number (integer) is associated with each process
- The CPU is allocated to the process with the highest priority (smallest integer = highest priority)
  - Preemptive
  - Nonpreemptive
- SJF is a priority scheduling where priority is the predicted next CPU burst time
- Problem = Starvation low priority processes may never execute
- Solution = Aging as time progresses increase the priority of the process

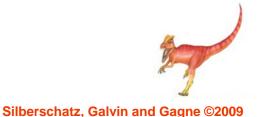

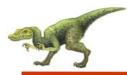

- Each process gets a small unit of CPU time (*time quantum*), usually 10-100 milliseconds. After this time has elapsed, the process is preempted and added to the end of the ready queue.
- If there are n processes in the ready queue and the time quantum is q, then each process gets 1/n of the CPU time in chunks of at most q time units at once. No process waits more than (n-1)q time units.
- Performance
  - $q \text{ large} \Rightarrow \text{FIFO}$
  - q small ⇒ q must be large with respect to context switch, otherwise overhead is too high

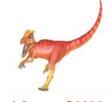

# **Example of RR with Time Quantum = 4**

| Process | <u>Burst Time</u> |
|---------|-------------------|
| $P_1$   | 24                |
| $P_2$   | 3                 |
| $P_3$   | 3                 |

The Gantt chart is:

$$\begin{bmatrix} P_1 & P_2 & P_3 & P_1 & P_1 & P_1 & P_1 & P_1 \\ 0 & 4 & 7 & 10 & 14 & 18 & 22 & 26 & 30 \\ \end{bmatrix}$$

Typically, higher average turnaround than SJF, but better *response* 

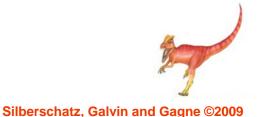

# Time Quantum and Context Switch Time

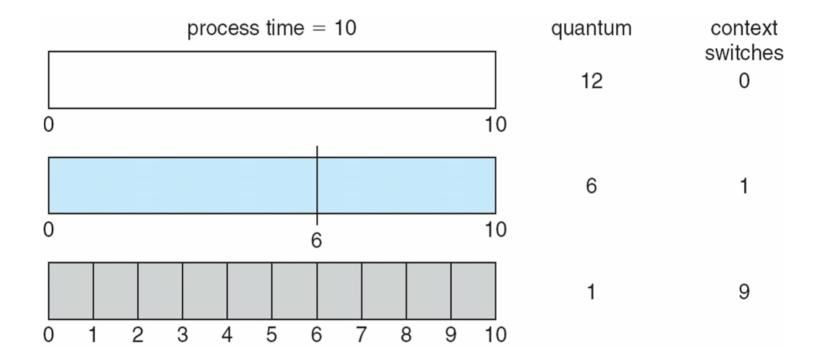

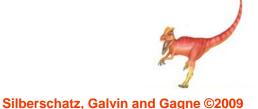

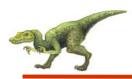

#### Turnaround Time Varies With The Time Quantum

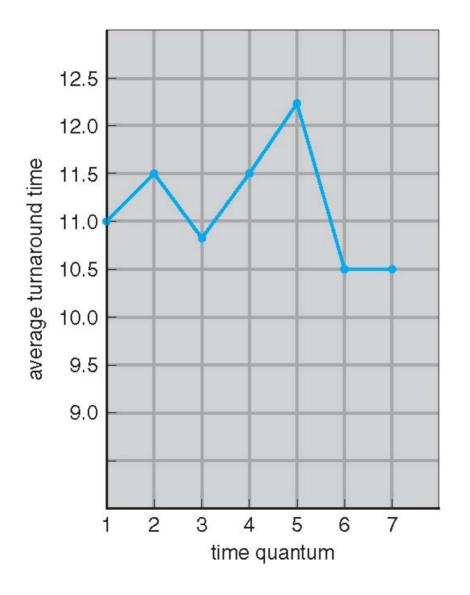

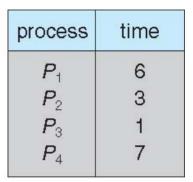

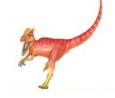

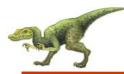

- Ready queue is partitioned into separate queues: foreground (interactive) background (batch)
- Each queue has its own scheduling algorithm
  - foreground RR
  - background FCFS
- Scheduling must be done between the queues
  - Fixed priority scheduling; (i.e., serve all from foreground then from background). Possibility of starvation.
  - Time slice each queue gets a certain amount of CPU time which it can schedule amongst its processes; i.e., 80% to foreground in RR
  - 20% to background in FCFS

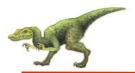

### **Multilevel Queue Scheduling**

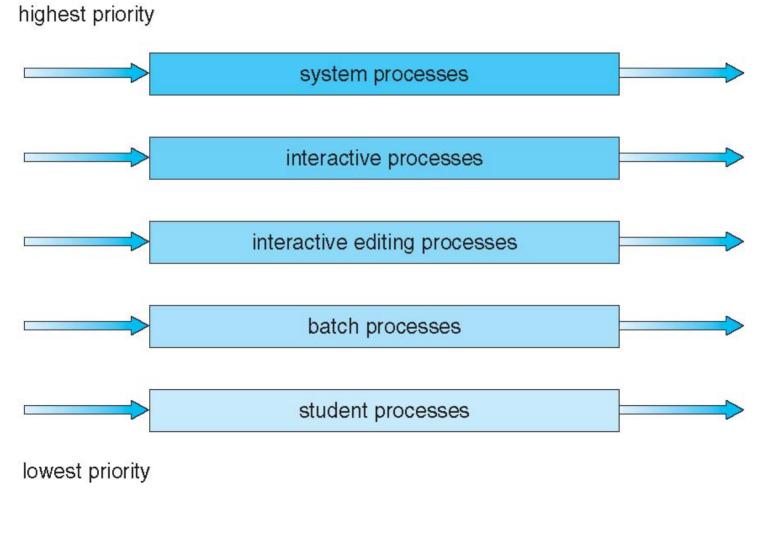

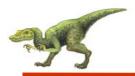

- A process can move between the various queues; aging can be implemented this way
- Multilevel-feedback-queue scheduler defined by the following parameters:
  - number of queues
  - scheduling algorithms for each queue
  - method used to determine when to upgrade a process
  - method used to determine when to demote a process
  - method used to determine which queue a process will enter when that process needs service

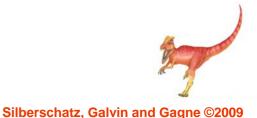

## **Example of Multilevel Feedback Queue**

- Three queues:
  - $Q_0 RR$  with time quantum 8 milliseconds
  - $Q_1 RR$  time quantum 16 milliseconds
  - $Q_2 FCFS$
- Scheduling
  - A new job enters queue Q<sub>0</sub> which is served FCFS. When it gains CPU, job receives 8 milliseconds. If it does not finish in 8 milliseconds, job is moved to queue Q<sub>1</sub>.
  - At Q<sub>1</sub> job is again served FCFS and receives 16 additional milliseconds. If it still does not complete, it is preempted and moved to queue Q<sub>2</sub>.

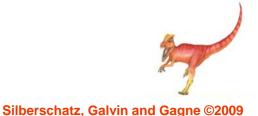

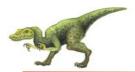

#### **Multilevel Feedback Queues**

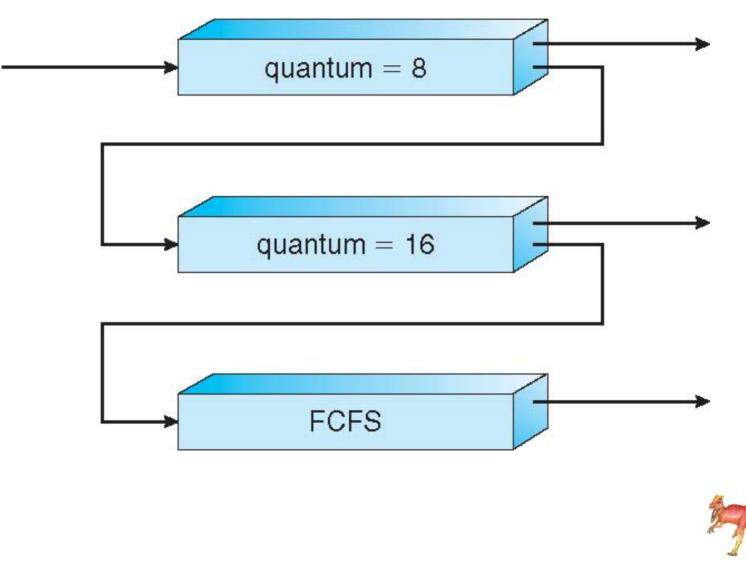

**Operating System Concepts with Java – 8th Edition** 

Silberschatz, Galvin and Gagne ©2009

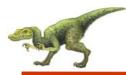

- Distinction between user-level and kernel-level threads
- Many-to-one and many-to-many models, thread library schedules user-level threads to run on LWP
  - Known as process-contention scope (PCS) since scheduling competition is within the process
- Kernel thread scheduled onto available CPU is system-contention scope (SCS) – competition among all threads in system

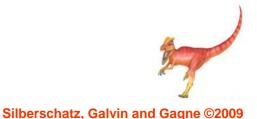

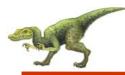

- API allows specifying either PCS or SCS during thread creation
  - PTHREAD SCOPE PROCESS schedules threads using PCS scheduling
  - PTHREAD SCOPE SYSTEM schedules threads using SCS scheduling.

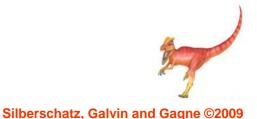

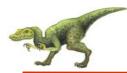

### Pthread Scheduling API

```
#include <pthread.h>
#include <stdio.h>
#define NUM THREADS 5
int main(int argc, char *argv[])
    int i:
    pthread t tid[NUM THREADS];
    pthread attr t attr;
    /* get the default attributes */
    pthread attr init(&attr);
    /* set the scheduling algorithm to PROCESS or SYSTEM */
    pthread attr setscope(&attr, PTHREAD SCOPE SYSTEM);
    /* set the scheduling policy - FIFO, RT, or OTHER */
    pthread attr setschedpolicy(&attr, SCHED OTHER);
    /* create the threads */
    for (i = 0; i < NUM THREADS; i++)
           pthread create(&tid[i],&attr,runner,NULL);
```

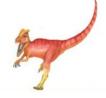

ł

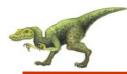

```
/* now join on each thread */
for (i = 0; i < NUM THREADS; i++)
    pthread join(tid[i], NULL);
}
/* Each thread will begin control in this function */
void *runner(void *param)
{
    printf("I am a thread\n");
    pthread exit(0);
}</pre>
```

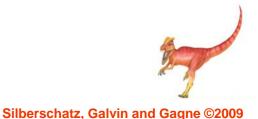

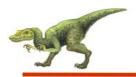

- CPU scheduling more complex when multiple CPUs are available
- Homogeneous processors within a multiprocessor
- Asymmetric multiprocessing only one processor accesses the system data structures, alleviating the need for data sharing
- Symmetric multiprocessing (SMP) each processor is selfscheduling, all processes in common ready queue, or each has its own private queue of ready processes
- Processor affinity process has affinity for processor on which it is currently running
  - soft affinity
  - hard affinity

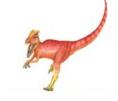

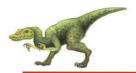

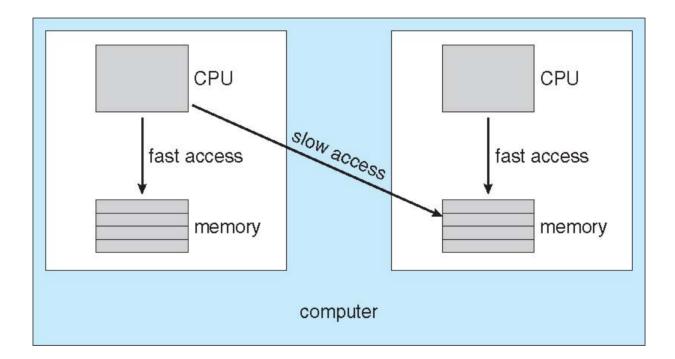

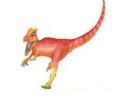

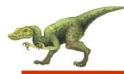

#### **Multicore Processors**

- Recent trend to place multiple processor cores on same physical chip
- Faster and consume less power
- Multiple threads per core also growing
  - Takes advantage of memory stall to make progress on another thread while memory retrieve happens

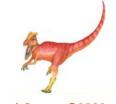

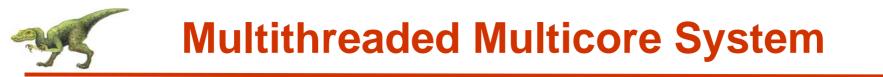

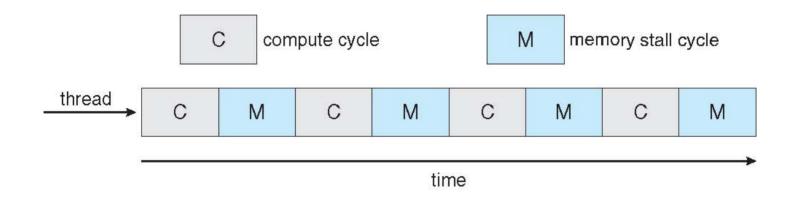

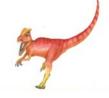

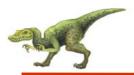

### **Operating System Examples**

- Solaris scheduling
- Windows XP scheduling
- Linux scheduling

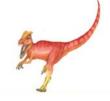

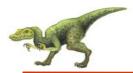

#### **Solaris Dispatch Table**

| priority | time<br>quantum | time<br>quantum<br>expired | return<br>from<br>sleep |
|----------|-----------------|----------------------------|-------------------------|
| 0        | 200             | 0                          | 50                      |
| 5        | 200             | 0                          | 50                      |
| 10       | 160             | 0                          | 51                      |
| 15       | 160             | 5                          | 51                      |
| 20       | 120             | 10                         | 52                      |
| 25       | 120             | 15                         | 52                      |
| 30       | 80              | 20                         | 53                      |
| 35       | 80              | 25                         | 54                      |
| 40       | 40              | 30                         | 55                      |
| 45       | 40              | 35                         | 56                      |
| 50       | 40 40           |                            | 58                      |
| 55       | 40              | 45                         | 58                      |
| 59       | 20              | 49                         | 59                      |

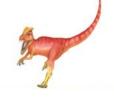

**Operating System Concepts with Java – 8th Edition** 

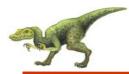

#### **Solaris Scheduling**

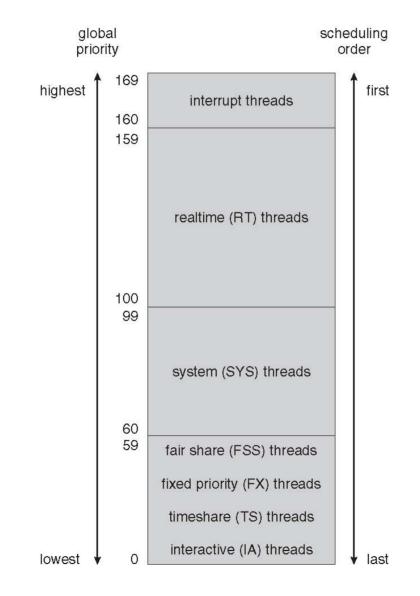

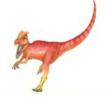

**Operating System Concepts with Java – 8th Edition** 

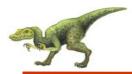

|               | real-<br>time | high | above<br>normal | normal | below<br>normal | idle<br>priority |
|---------------|---------------|------|-----------------|--------|-----------------|------------------|
| time-critical | 31            | 15   | 15              | 15     | 15              | 15               |
| highest       | 26            | 15   | 12              | 10     | 8               | 6                |
| above normal  | 25            | 14   | 11              | 9      | 7               | 5                |
| normal        | 24            | 13   | 10              | 8      | 6               | 4                |
| below normal  | 23            | 12   | 9               | 7      | 5               | 3                |
| lowest        | 22            | 11   | 8               | 6      | 4               | 2                |
| idle          | 16            | 1    | 1               | 1      | 1               | 1                |

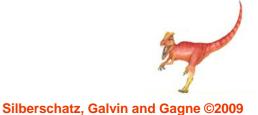

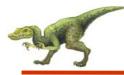

- Constant order O(1) scheduling time
- Two priority ranges: time-sharing and real-time
- Real-time range from 0 to 99 and nice value from 100 to 140
- (figure 5.15)

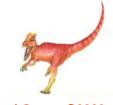

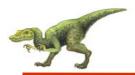

### **Priorities and Time-slice length**

| numeric<br>priority      | relative<br>priority |                             | time<br>quantum |
|--------------------------|----------------------|-----------------------------|-----------------|
| 0<br>•<br>99<br>100<br>• | highest              | real-time<br>tasks<br>other | 200 ms          |
| •<br>140                 | lowest               | tasks                       | 10 ms           |

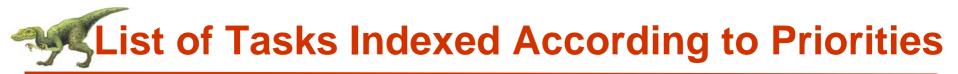

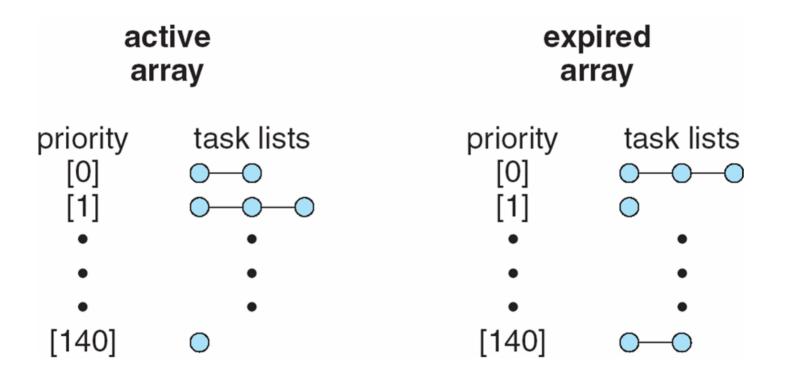

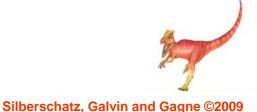

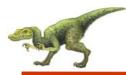

- Deterministic modeling takes a particular predetermined workload and defines the performance of each algorithm for that workload
- Queueing models
- Implementation

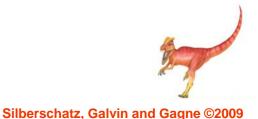

# SEvaluation of CPU schedulers by Simulation

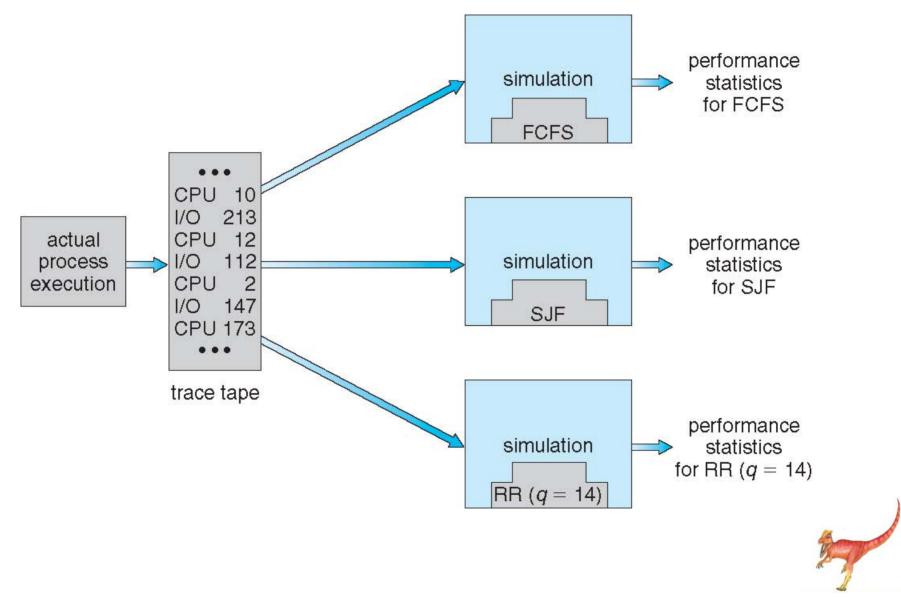

**Operating System Concepts with Java – 8th Edition** 

## **End of Chapter 5**

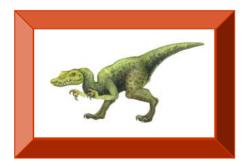

**Operating System Concepts with Java – 8th Edition** 

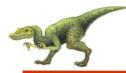

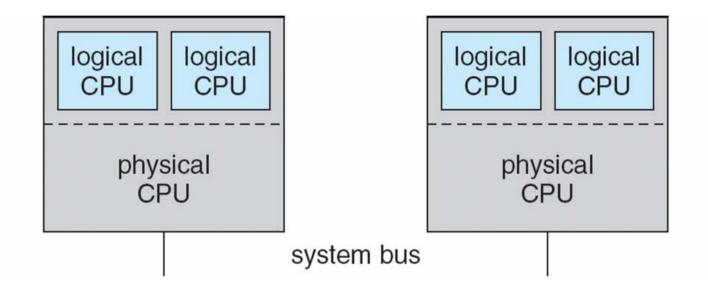

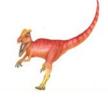

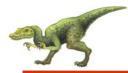

|   | P <sub>1</sub> | P <sub>2</sub> | P <sub>3</sub> | P <sub>4</sub> | Ρ <sub>5</sub> |    |
|---|----------------|----------------|----------------|----------------|----------------|----|
| ( | ) 1            | 0 3            | 94             | 42 4           | .9             | 61 |

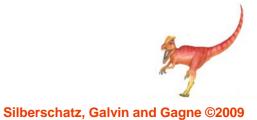

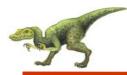

|   | P <sub>3</sub> | $\mathbb{P}_4$ | P <sub>1</sub> | P <sub>5</sub> | P <sub>2</sub> |
|---|----------------|----------------|----------------|----------------|----------------|
| 0 | 3              | 3 1            | 0 2            | 0 3            | 2 61           |

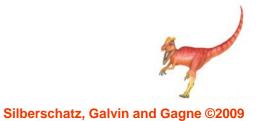

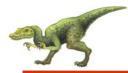

|   | P <sub>1</sub> | P <sub>2</sub> | P <sub>3</sub> | $\mathtt{P}_4$ | P <sub>5</sub> | P <sub>2</sub> | P <sub>5</sub> | P <sub>2</sub> |
|---|----------------|----------------|----------------|----------------|----------------|----------------|----------------|----------------|
| 0 | 1              | 0              | 20 2           | 3 3            | 0 4            | 0              | 50 52          | 61             |

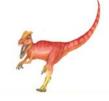

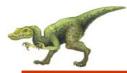

#### **Dispatch Latency**

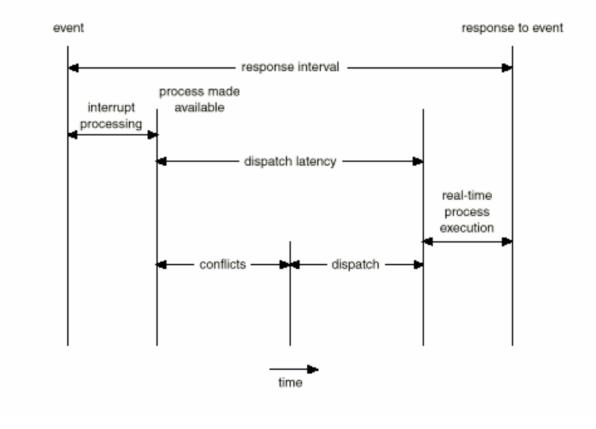

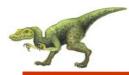

- JVM Uses a Preemptive, Priority-Based Scheduling Algorithm
- FIFO Queue is Used if There Are Multiple Threads With the Same Priority

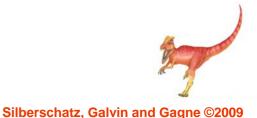

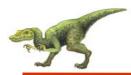

- JVM Schedules a Thread to Run When:
  - 1. The Currently Running Thread Exits the Runnable State
  - 2. A Higher Priority Thread Enters the Runnable State
  - \* Note the JVM Does Not Specify Whether Threads are Time-Sliced or Not

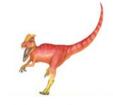

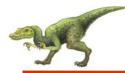

### **Time-Slicing**

Since the JVM Doesn't Ensure Time-Slicing, the yield() Method May Be Used:

```
while (true) {
    // perform CPU-intensive task
    ....
    Thread.yield();
}
```

This Yields Control to Another Thread of Equal Priority

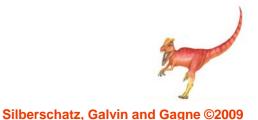

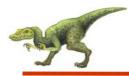

#### **Thread Priorities**

#### **Priority**

Thread.MIN\_PRIORITY Thread.MAX\_PRIORITY Thread.NORM\_PRIORITY

#### **Comment**

Minimum Thread Priority Maximum Thread Priority Default Thread Priority

Priorities May Be Set Using setPriority() method: setPriority(Thread.NORM\_PRIORITY + 2);

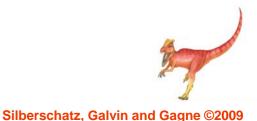

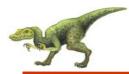

#### **Solaris 2 Scheduling**

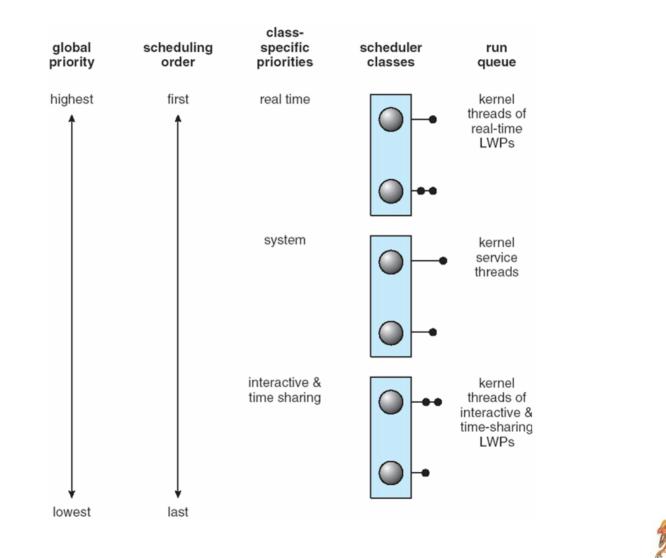

**Operating System Concepts with Java – 8th Edition**